# Cheatography

### Cleaning Data with SQL Cheat Sheet by datamansam via cheatography.com/139410/cs/32044/

**Regular Expressions** 

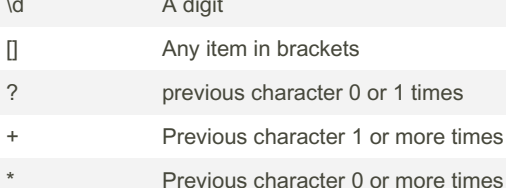

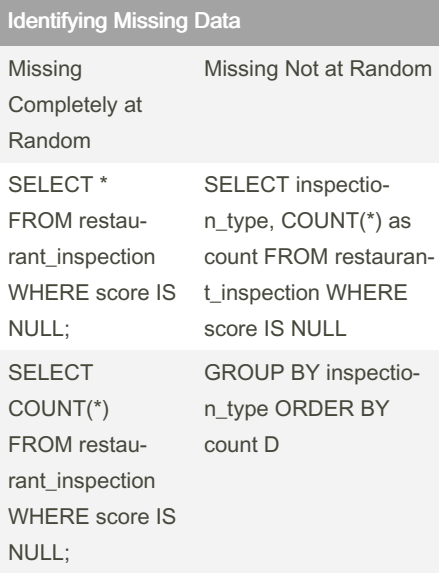

Replacing null values with an average UPDATE TABLE Patient SET Income = (SELECT avg (Income ) FROM Patient) WHERE Income IS NULL;

#### Dropping Values where a column is null

```
SELECT count (*)
FROM Patient
WHERE Weight IS NULL;
```
### Dealing with Duplicates

```
WITH DuplicateWithNumber AS
 ( SELECT Column1, Column2
   , row_nu mber() OVER (
PARTITION BY Column1, Column2
ORDER BY Column3) AS NthApp -
earance
   FROM YourTa bleName
   \lambdaDELETE FROM Duplic ate Wit -
hNumber
   WHERE NthApp ear and e> 1
```
#### **Cleaning with Case**

```
UPDATE Project..housing
SET SoldAs Vac ant = CASE
WHEN SoldAs Vacant = 'Y' THEN
'Y_{P} \subset YWHEN SoldAs Vacant = 'N' THEN
' No'ELSE SoldAs Vacant
END
```

```
Replacing missing values with
COALESCE()
The
                SELECT name, COALES-
COALESCE()
               CE(score, -1), inspectio-
               n_type FROM restauran-
functiin substi-
tutes null
                t_inspection
valuees
```
By datamansam

Not published vet. Last updated 30th September, 2022. Page 2 of 2.

### SQL Set Operations

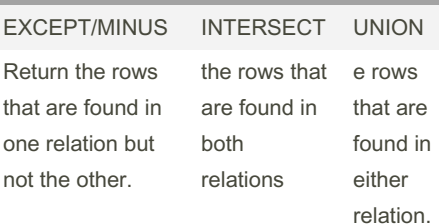

Note that input relations must have the same number of columns and compatible data types for the respective columns.

#### Detecting out of range values

```
SELECT * FROM series
WHERE rating NOT BETWEEN 0 AND
10
SELECT * FROM series
WHERE rating < 0 OR rating > 10
```
#### Replicate: Repeats string x no of times

```
REPLICATE (string, integer)
REPLIC ATE ('0', 9 - LEN(re -gis tra tio n_c ode))
```
### Checking if a value is a website

```
select
   case
         when email LIKE '%.com'
then email
        else null
  end AS email
from pensio n funds
```
#### Sponsored by Readable.com Measure your website readability! https://readable.com

cheatography.com/datamansam/

# Cheatography

## Cleaning Data with SQL Cheat Sheet by [datamansam](http://www.cheatography.com/datamansam/) via [cheatography.com/139410/cs/32044/](http://www.cheatography.com/datamansam/cheat-sheets/cleaning-data-with-sql)

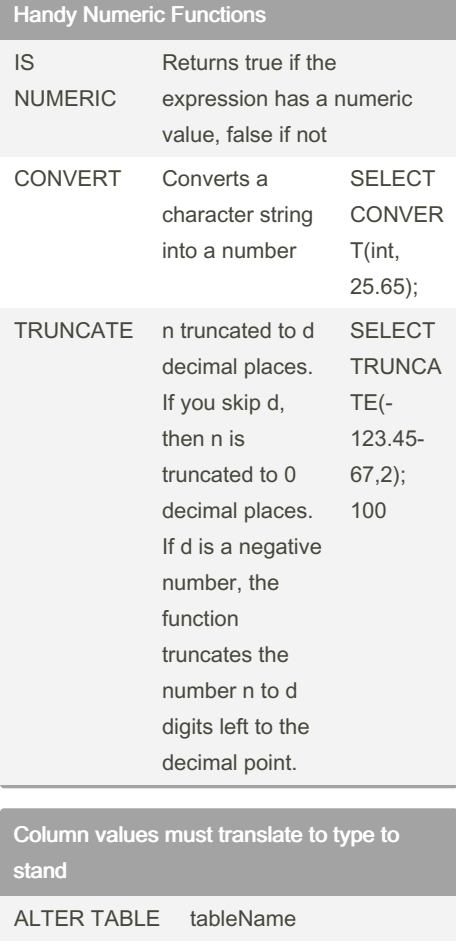

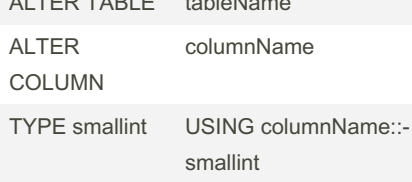

By datamansam

[cheatography.com/datamansam/](http://www.cheatography.com/datamansam/)

String Operations

```
-- SUBSTR
 syntax is:
 SUBSTR(string, starting
character position, # of
characters):
SELECT incidn t_num,
             date,
             SUB STR (date, 4,
2) AS day
  FROM tutori al.s f cri me -
inc ide nts _20 14_01
# Extracting date and time
specif ically from a column
SELECT incidn t_num,
             date,
             LEF T(date, 10) AS
cleane d date,
             RIG HT( date, 17)
AS cleane d_time
  FROM tutori al.s f cri me -
inc ide nts _20 14_01
# TRIM, to remove characters
from the beginning and end of a
string.
SELECT location,
             TRI M(both '()'
FROM location)
  FROM tutori al.s f_ cri me_ ‐
inc ide nts _20 14_01
# POSITION allows you to specify
a substring,
then returns a numerical value
equal to the
character number (counting from
left) where that
substring first appears in the
target string.
SELECT incidn t_num,
```
Not published yet.

Page 3 of 2.

Last updated 30th September, 2022.

String Operations (cont)

```
des cript,
             POS ITI ON('A' IN
descript) AS a position
  FROM tutori al.s f cri me -
inc ide nts _20 14_01
# COALESCE can replace the null
values
SELECT incidn t_num,
            des cript,
             COA LES CE( des ‐
cript, 'No Descri ption')
 FROM tutori al.s f cri me -
inc ide nts cl eandate
 ORDER BY descript DESC
```
Left for time Right for date

Trim to remove chars at beginning and end

Position to return the location of a character!

COALESCE to replace the nulls!

Sponsored by Readable.com Measure your website readability! <https://readable.com>